# Package 'MAIT'

October 16, 2018

<span id="page-0-0"></span>Type Package Title Statistical Analysis of Metabolomic Data **Version** 1.14.0 Date 20-10-2017 Author Francesc Fernandez-Albert, Rafael Llorach, Cristina Andres-LaCueva, Alexandre Perera Maintainer Pol Sola-Santos <pol.soladelossantos@gmail.com> Description The MAIT package contains functions to perform end-to-end statistical analysis of LC/MS Metabolomic Data. Special emphasis is put on peak annotation and in modular function design of the functions. biocViews MassSpectrometry, Metabolomics, Software License GPL-2 LazyLoad yes **Depends**  $R$  ( $>= 2.10$ ), CAMERA, Rcpp, pls Imports gplots,e1071,class,MASS,plsgenomics,agricolae,xcms,methods,caret Suggests faahKO Enhances rgl git\_url https://git.bioconductor.org/packages/MAIT git\_branch RELEASE\_3\_7 git\_last\_commit fc7ef58 git\_last\_commit\_date 2018-04-30 Date/Publication 2018-10-15

# R topics documented:

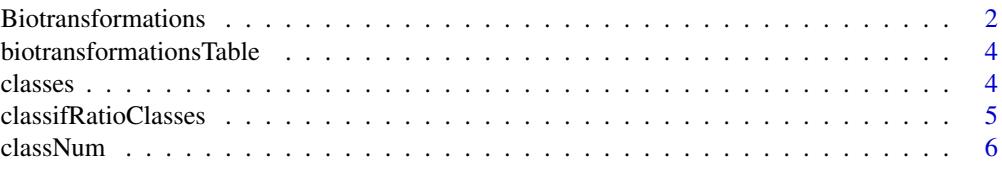

<span id="page-1-0"></span>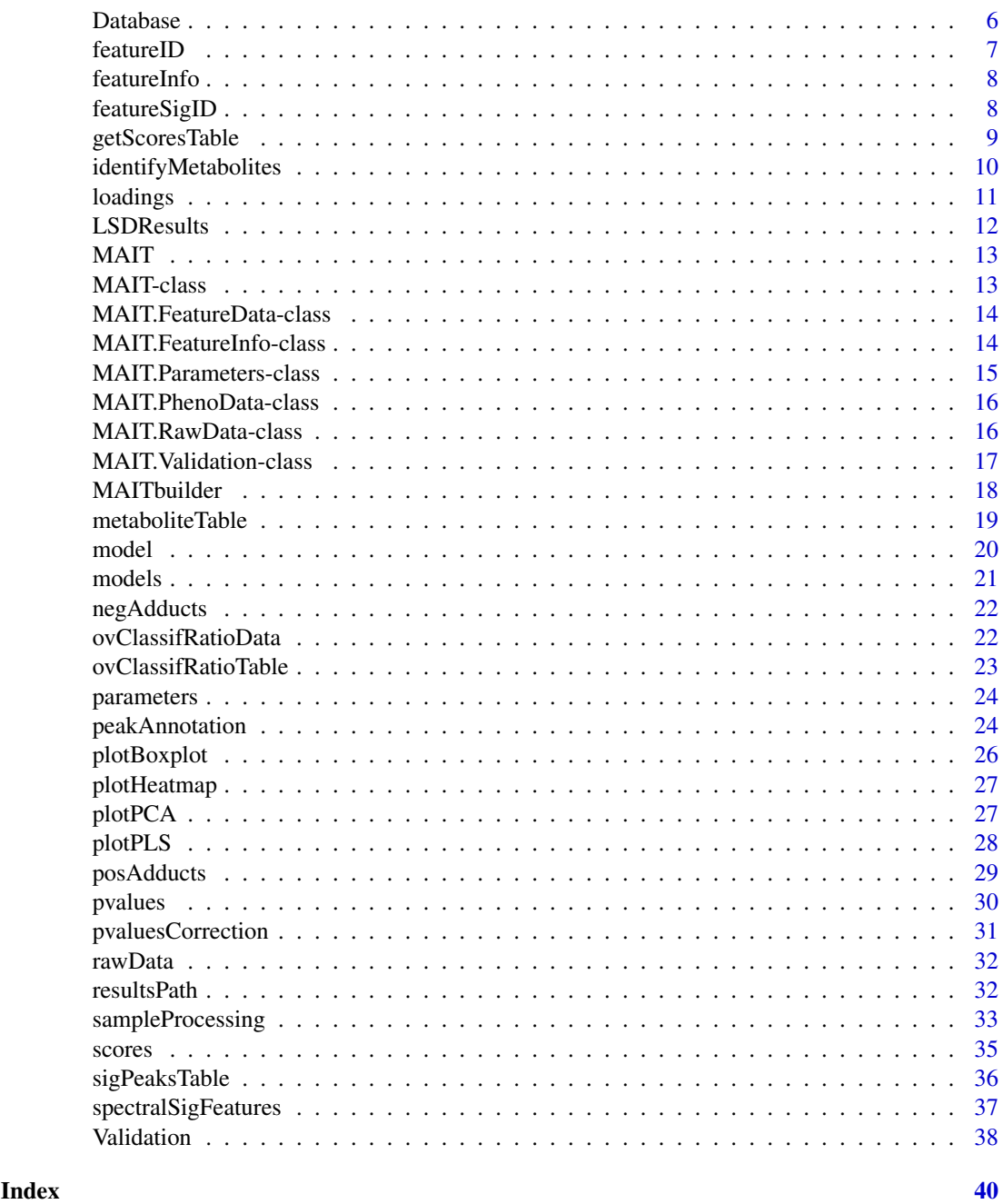

<span id="page-1-1"></span>Biotransformations *Biotransformations of the significant data contained in a MAIT object are identified.*

# Description

This function takes a [MAIT-class](#page-12-1) object having significant features already detected and looks up for biotransformations between them. MAIT has a default biotransformation table that will be used if no other table is specified via the bioTable input parameter.

#### <span id="page-2-0"></span>Biotransformations 3

# Usage

```
Biotransformations(MAIT.object = NULL,
                   peakPrecision = 0.005,
                   bioTable = NULL,
                   adductTable = NULL,
                   adductAnnotation = FALSE)
```
# Arguments

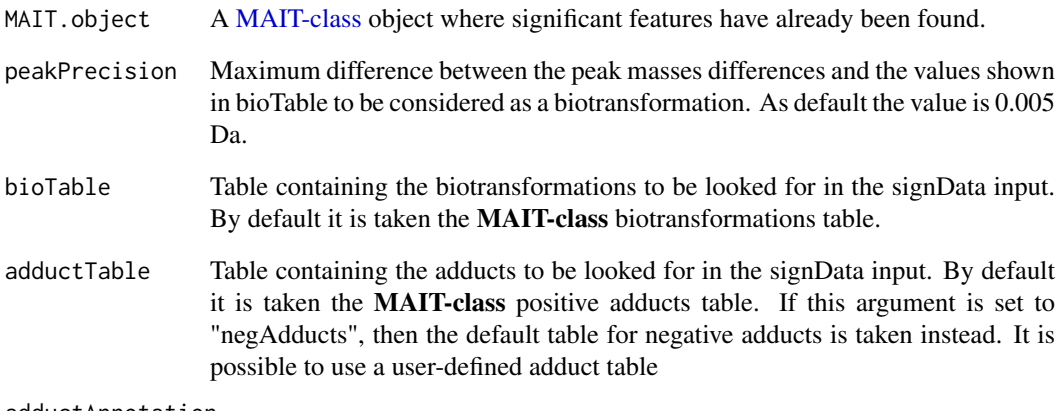

#### adductAnnotation

If it is set to TRUE, both adduct and Biotransformations annotation stages are performed.

# Value

A [MAIT-class](#page-12-1) object with the updated biotransformations slot

# Author(s)

Francesc Fernandez, <francesc.fernandez.albert@upc.edu>

# See Also

[spectralAnova](#page-0-0) [spectralTStudent](#page-0-0)

```
data(MAIT_sample)
MAIT<-spectralSigFeatures(MAIT,p.adj="fdr",parametric=TRUE)
MAIT<-Biotransformations(MAIT.object = MAIT, peakPrecision = 0.005)
MAIT@FeatureInfo@biotransformations; #Detected Biotransformations
```
# <span id="page-3-0"></span>biotransformationsTable

*biotransformationsTable*

# Description

This table contains the biotransformations to be looked up for.

#### Value

A table having the fields:

- NAME: The name of the biotransformation
- MASSDIFF: The mass difference of the fragment caused by the biotransformation

# Author(s)

Francesc Fernandez, <francesc.fernandez.albert@upc.edu>

#### See Also

[Biotransformations](#page-1-1)

<span id="page-3-1"></span>classes *Class names extractor from a MAIT object*

#### Description

Function classes extracts the class names of a linkMAIT-class object as a vector.

# Usage

```
classes(MAIT.object)
```
# Arguments

MAIT.object A [MAIT-class](#page-12-1) object

# Value

A character vector containing the class names of the [MAIT-class](#page-12-1) object

#### Author(s)

Francesc Fernandez, <francesc.fernandez.albert@upc.edu>

# See Also

[MAIT-class](#page-12-1)

#### <span id="page-4-0"></span>classifRatioClasses 5

# Examples

```
data(MAIT_sample)
MAIT
classes(MAIT)
```
<span id="page-4-1"></span>classifRatioClasses *Class classification ratio extractor from a MAIT object*

# Description

Function classifRatioClasses extracts the class classification ratio of a MAIT object as a matrix.

# Usage

```
classifRatioClasses(MAIT.object)
```
# Arguments

```
MAIT-classValidation has already been launched suc-
           cessfully.
```
#### Value

A matrix containing the classification ratio for each class, classifier and iteration.

# Author(s)

Francesc Fernandez, <francesc.fernandez.albert@upc.edu>

# See Also

#### [MAIT-class](#page-12-1)

```
data(MAIT_sample)
MAIT<-spectralSigFeatures(MAIT,p.adj="fdr",parametric=TRUE)
MAIT <- Validation(Iterations = 20, trainSamples= 15, MAIT.object = MAIT)
classifRatioClasses(MAIT)
```
<span id="page-5-1"></span><span id="page-5-0"></span>

Function classNum extracts the number of samples belonging to each class of a MAIT object as a vector.

#### Usage

```
classNum(MAIT.object)
```
# Arguments

MAIT.object A [MAIT-class](#page-12-1) object

# Value

A numeric vector containing the number of samples for each class of the MAIT object. The order of the classes correspond to that of the output of function [classes.](#page-3-1)

# Author(s)

Francesc Fernandez, <francesc.fernandez.albert@upc.edu>

#### See Also

[MAIT-class](#page-12-1)

# Examples

data(MAIT\_sample) MAIT classNum(MAIT)

Database *Human Metabolome Database*

#### Description

The Human Metabolome Database is saved in this dataframe.

# Value

A table having the fields:

- ENTRY: HMDB entry
- NAME: The compound name
- FORMULA: The chemical formula of the compound
- MASS: Mass of the fragment
- Biofluid: Where the compound can be found

#### <span id="page-6-0"></span>featureID 7

# Author(s)

Francesc Fernandez, <francesc.fernandez.albert@upc.edu>

# See Also

[identifyMetabolites](#page-9-1) [metaboliteTable](#page-18-1)

featureID *Feature ID extractor from a MAIT object*

# Description

Function featureID extracts the feature IDs of a MAIT object as a vector.

# Usage

```
featureID(MAIT.object)
```
# Arguments

```
MAIT.object A MAIT-class object
```
# Value

A numeric vector containing the feature IDs of the MAIT object.

# Author(s)

Francesc Fernandez, <francesc.fernandez.albert@upc.edu>

#### See Also

[MAIT-class](#page-12-1)

```
data(MAIT_sample)
MAIT<-spectralSigFeatures(MAIT,p.adj="fdr",parametric=TRUE)
featureID(MAIT)
```
<span id="page-7-0"></span>

Function featureInfo extracts the slot MAIT.FeatureInfo of a MAIT object.

# Usage

```
featureInfo(MAIT.object)
```
# Arguments

MAIT.object A [MAIT-class](#page-12-1) object

# Value

An object of the class MAIT.FeatureInfo. More Info at [MAIT-class.](#page-12-1)

# Author(s)

Francesc Fernandez, <francesc.fernandez.albert@upc.edu>

# See Also

# [MAIT-class](#page-12-1)

# Examples

```
data(MAIT_sample)
MAIT<-spectralSigFeatures(MAIT,p.adj="fdr",parametric=TRUE)
featureInfo(MAIT)
```
featureSigID *Feature statistically significant ID extractor from a MAIT object*

# Description

Function featureSigID extracts the vector index of the feature IDs of a MAIT object that have been found significant through function [spectralSigFeatures.](#page-36-1)

# Usage

featureSigID(MAIT.object)

# <span id="page-8-0"></span>Arguments

MAIT.object A [MAIT-class](#page-12-1) object

#### Value

A numeric vector containing the statistically significant feature IDs of the MAIT object.

# Author(s)

Francesc Fernandez, <francesc.fernandez.albert@upc.edu>

# See Also

[MAIT-class](#page-12-1) [spectralSigFeatures](#page-36-1)

# Examples

```
data(MAIT_sample)
MAIT<-spectralSigFeatures(MAIT,p.adj="fdr",parametric=TRUE)
featureSigID(MAIT)
featureID(MAIT)[featureSigID(MAIT)] #Significant spectra IDs
```
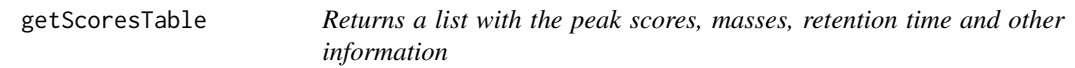

# Description

Function getScoresTable takes an [MAIT-class](#page-12-1) object and returns a list with the scores of the features in the samples. Additionally, it returns the spectral ID of the peak and (optionally) a table containing the peak information (mass, retention time and annotation).

# Usage

```
getScoresTable(MAIT.object = NULL,
             getSpectra = TRUE,
             getExtendedTable = FALSE)
```
# Arguments

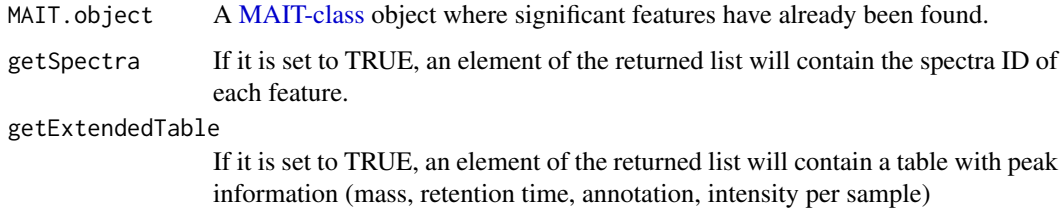

# <span id="page-9-0"></span>Value

A list containing:

- scores: The intensity of each feature per sample
- spectraID: A numeric with the correspondence between peaks and spectral ID
- extendedTable: a data frame containg detailed peak information (mass, retention time, annotation, intensity per sample).

# Author(s)

Francesc Fernandez, <francesc.fernandez.albert@upc.edu>

#### See Also

[spectralTStudent](#page-0-0) [spectralAnova](#page-0-0)

# Examples

```
data(MAIT_sample)
MAIT<-spectralSigFeatures(MAIT,p.adj="fdr",parametric=TRUE)
getScoresTable(MAIT,getExtendedTable=TRUE)
```
<span id="page-9-1"></span>identifyMetabolites *Metabolite identifier*

# Description

Takes a MAIT object and performs the metabolite search for the significant features

## Usage

```
identifyMetabolites(MAIT.object=NULL,
    peakTolerance=0.005,
                    database=NULL,
                    polarity="positive",
                    printCSVfile=TRUE)
```
#### Arguments

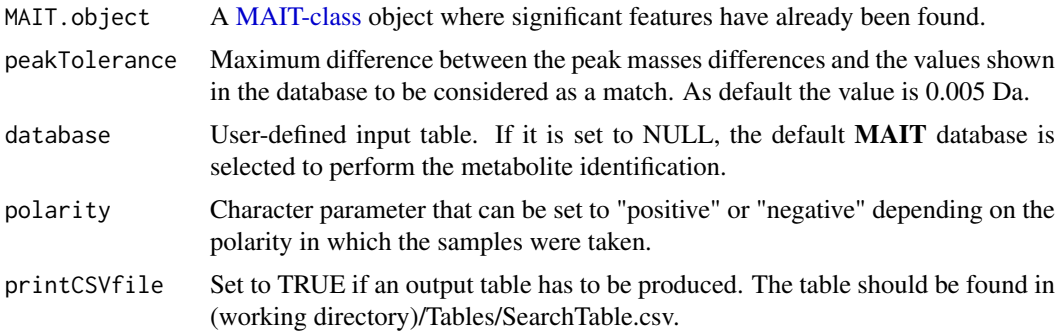

#### <span id="page-10-0"></span>loadings and the contract of the contract of the contract of the contract of the contract of the contract of the contract of the contract of the contract of the contract of the contract of the contract of the contract of t

# Value

An output table is stored in the folder (working directory)/Tables/SearchTable.csv if printCSVfile is set to TRUE. More info at [metaboliteTable](#page-18-1)

# Author(s)

Francesc Fernandez, <francesc.fernandez.albert@upc.edu>

#### See Also

[Biotransformations](#page-1-1) [spectralSigFeatures](#page-36-1)

# Examples

```
data(MAIT_sample)
MAIT<-spectralSigFeatures(MAIT,p.adj="fdr",parametric=TRUE)
MAIT<-Biotransformations(MAIT.object = MAIT, peakPrecision = 0.005)
MAIT <- identifyMetabolites(MAIT.object = MAIT, peakTolerance = 0.005,polarity="positive")
```
loadings *Loadings extractor for either PCA or PLS models*

# Description

Function loadings returns the loading vectors for either the PCA, PLS models when functions [plotPCA](#page-26-1) or [plotPLS](#page-27-1) have been already respectively launched. It also can be used to retrieve the peak aggregation models.

#### Usage

```
loadings(object, type = "none", ...)
```
# Arguments

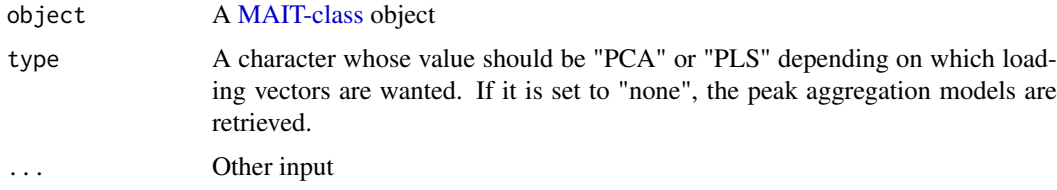

## Value

A matrix with the loading vectors.

# Author(s)

Francesc Fernandez, <francesc.fernandez.albert@upc.edu>

# See Also

# [plotPCA](#page-26-1) or [plotPLS](#page-27-1)

#### Examples

```
data(MAIT_sample)
MAIT<-spectralSigFeatures(MAIT,p.adj="fdr",parametric=TRUE)
loadings(MAIT)
MAIT<-plotPCA(MAIT,plot3d=FALSE)
```
loadings(MAIT, type="PCA")

```
MAIT<-plotPLS(MAIT,plot3d=FALSE)
loadings(MAIT, type="PLS")
```
LSDResults *Extractor of the Fisher's LSD tests from a MAIT object*

#### Description

Function LSDResults extracts the results of the LSD tests of a MAIT object as a matrix.

# Usage

```
LSDResults(MAIT.object)
```
# Arguments

MAIT.object A [MAIT-class](#page-12-1) object

# Value

A matrix containing the results of the Fisher's LSD tests. For each row, equal letters mean that the groups are found to be equal in the test.

# Author(s)

Francesc Fernandez, <francesc.fernandez.albert@upc.edu>

# See Also

[MAIT-class](#page-12-1) [FisherLSD](#page-0-0) [spectralSigFeatures](#page-36-1)

```
data(MAIT_sample)
MAIT<-spectralSigFeatures(MAIT,p.adj="fdr",parametric=TRUE)
LSDResults(MAIT)
```
<span id="page-11-0"></span>

<span id="page-12-0"></span>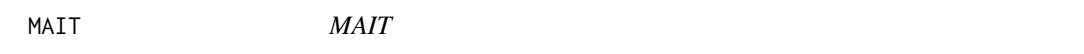

A [MAIT-class](#page-12-1) object containing simulated LC/MS data

#### Value

MAIT.object A [MAIT-class](#page-12-1) object

#### Author(s)

Francesc Fernandez, <francesc.fernandez.albert@upc.edu>

<span id="page-12-1"></span>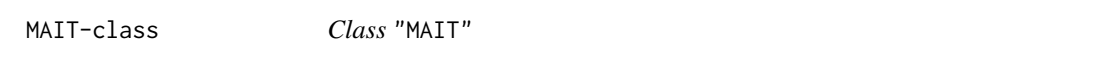

# Description

MAIT class objects are used in the MAIT package to perform the analysis and statistical calculus of LC/MS data. It has 5 main slots: FeatureInfo, RawData, Validation, PhenoData and FeatureData

# Slots

FeatureInfo: Object of class [MAIT.FeatureInfo-class](#page-13-1) RawData: Object of class [MAIT.RawData-class](#page-15-1) Validation: Object of class [MAIT.Validation-class](#page-16-1) PhenoData: Object of class MAIT. PhenoData-class FeatureData: Object of class [MAIT.FeatureData-class](#page-13-2)

# Methods

- summary signature(object = "MAIT"): This function show a summary of the workflow results performed so far including the classification results and the parameters used.
- model signature(object = "MAIT"): returns the model for either the PCA, PLS models when functions [plotPCA](#page-26-1) or [plotPLS](#page-27-1) have been already respectively launched.

scores signature(object = "MAIT"): Retrieves the scores from a MAIT object

loadings signature(object = "MAIT"): Retrieves the loadings from a MAIT object

#### Author(s)

Francesc Fernandez, <francesc.fernandez.albert@upc.edu>

# See Also

[xsAnnotate](#page-0-0)

#### <span id="page-13-2"></span><span id="page-13-0"></span>MAIT.FeatureData-class

*Class* "MAIT.FeatureData"

# Description

MAIT.FeatureData objects are used in the MAIT package to save the feature data.

### **Slots**

scores: Here it is saved the dataset obtained after applying the [peakAggregation](#page-0-0) function.

featureID: The ID numbers of all features are saved here.

featureSigID: The ID numbers of the significant features are saved here.

LSDResults: The results of performing a Fisher LSD test on each significant variable are saved in this slot.

models: The model for each feature used to obtain the scores are saved in this slot.

pvalues: In this slot are saved the pvalues of the features.

pvaluesCorrection: The pvalues corrected by multiple test correction are saved here.

pcaModel: PCA model generated using the function [plotPCA](#page-26-1).

plsModel: PCA model generated using the function [plotPLS](#page-27-1).

masses: Masses used as an input for the function [MAITbuilder](#page-17-1).

rt: Retention time values used as an input for the function [MAITbuilder](#page-17-1).

extendedTable: Dataframe containing the information regarding masses, retention time values, intensity and spectra IDs passes as an input for the function [MAITbuilder](#page-17-1)

#### Author(s)

Francesc Fernandez, <francesc.fernandez.albert@upc.edu>

# See Also

[MAIT-class](#page-12-1) [xsAnnotate](#page-0-0)

<span id="page-13-1"></span>MAIT.FeatureInfo-class

*Class* "MAIT.FeatureInfo"

# Description

MAIT.FeatureInfo objects are used in the MAIT package to save the data related to the information of the features.

# <span id="page-14-0"></span>**Slots**

It stores information related to the features. It contains three extra slots:

biotransformations: Biotransformations found when function [Biotransformations](#page-1-1) is launched.

peakAgMethod: In this slot is stored the table created by the function [identifyMetabolites.](#page-9-1) It can be retrieved quickly in R by using the function [metaboliteTable](#page-18-1)

metaboliteTable: Peak Aggregation Method used when function [peakAggregation](#page-0-0) is launched.

# Methods

No methods defined with class "MAIT.FeatureInfo" in the signature.

#### Author(s)

Francesc Fernandez, <francesc.fernandez.albert@upc.edu>

# See Also

[MAIT-class](#page-12-1) [xsAnnotate](#page-0-0)

MAIT.Parameters-class *Class* "MAIT.Parameters"

#### Description

This class contains all the parameters used in the MAIT run.

#### **Slots**

sampleProcessing: List containing the parameters of the function [sampleProcessing](#page-32-1) peakAnnotation: List containing the parameters of the function [peakAnnotation](#page-23-1) peakAggregation: List containing the parameters of the function [peakAggregation](#page-0-0) sigFeatures: List containing the parameters of the function [spectralSigFeatures](#page-36-1) biotransformations: List containing the parameters of the function [Biotransformations](#page-1-1) [identifyMetabolites](#page-9-1): List containing the parameters of the function identifyMetabolites classification: List containing the parameters of the function [Validation](#page-37-1) plotPCA: List containing the parameters of the function [plotPCA](#page-26-1) plotPLS: List containing the parameters of the function [plotPLS](#page-27-1) plotHeatmap: List containing the parameters of the function [plotHeatmap](#page-26-2)

#### Author(s)

Francesc Fernandez, <francesc.fernandez.albert@upc.edu>

#### See Also

[MAIT-class](#page-12-1)

<span id="page-15-2"></span><span id="page-15-0"></span>MAIT.PhenoData-class *Class* "MAIT.PhenoData"

#### Description

MAIT.PhenoData objects are used in the MAIT package to save the phenotype data.

#### Objects from the Class

Objects can be created by calls of the form new("MAIT.PhenoData", ...).

#### Slots

The information related to the classes present in the data is stored in this slot. It has three different extra slots:

- classes: It contains the name of the classes in the data. It can be quickly accessed by using the function [classes](#page-3-1)
- classNum: Vector showing the number of samples belonging to each class. It can be quickly accessed by using the function [classNum](#page-5-1)
- resultsPath: In this slot is saved the direction where the project is saved. This means that all the output tables and files of the MAIT object are going to be stored in that directory. It can be quickly accessed by using the function [resultsPath](#page-31-1)

#### Author(s)

Francesc Fernandez, <francesc.fernandez.albert@upc.edu>

#### See Also

[MAIT-class](#page-12-1) [xsAnnotate](#page-0-0)

<span id="page-15-1"></span>MAIT.RawData-class *Class* "MAIT.RawData"

#### Description

MAIT.RawData objects are used in the MAIT package to save the data related to the information of the features.

# Slots

This class contains information of the raw data and the parameters of the whole analysis. It has two slots:

- parameters: All the parameters of the analysis are saved in this slot. It can be obtained as a matrix in R by typing summary(parameters(MAIT.object))
- data: This slot contains either the xcmsSet-class or the [xsAnnotate](#page-0-0) object, depending if the function [peakAnnotation](#page-23-1) has already been launched

# <span id="page-16-0"></span>Methods

No methods defined with class "MAIT.RawData" in the signature.

# Author(s)

Francesc Fernandez, <francesc.fernandez.albert@upc.edu>

#### See Also

[MAIT-class](#page-12-1) [xsAnnotate](#page-0-0)

<span id="page-16-1"></span>MAIT.Validation-class *Class* "MAIT.Validation"

#### Description

MAIT.Validation objects are used in the MAIT package to save the validation results obtained from the classification run.

# Slots

The information related to the run of the function [Validation](#page-37-1) is saved here. It contains three lots:

- ovClassifRatioTable: Summary table showing the overall classification ratios for each of the three classifiers. It can be quickly gathered by using the function ovClassifRatioTable
- ovClassifRatioData: All the data corresponding to the overall classification ratios. It can be quickly gathered by using the function [ovClassifRatioData](#page-21-1)
- classifRatioClasses: All the data corresponding to the classification ratios per class. It can be quickly gathered by using the function [classifRatioClasses](#page-4-1)

# Author(s)

Francesc Fernandez, <francesc.fernandez.albert@upc.edu>

# See Also

[MAIT-class](#page-12-1) [xsAnnotate](#page-0-0)

Function MAITbuilder creates a MAIT-class object for a given external data. This process allows the user to analyse external peak data through all the MAIT processing steps.

# Usage

```
MAITbuilder(data = NULL,
            spectraID = NULL,
            masses = NULL,rt = NULL,classes = NULL,
            significantFeatures = FALSE,
            spectraEstimation = FALSE,
            rtRange = 0.2,
            corThresh = 0.7)
```
# Arguments

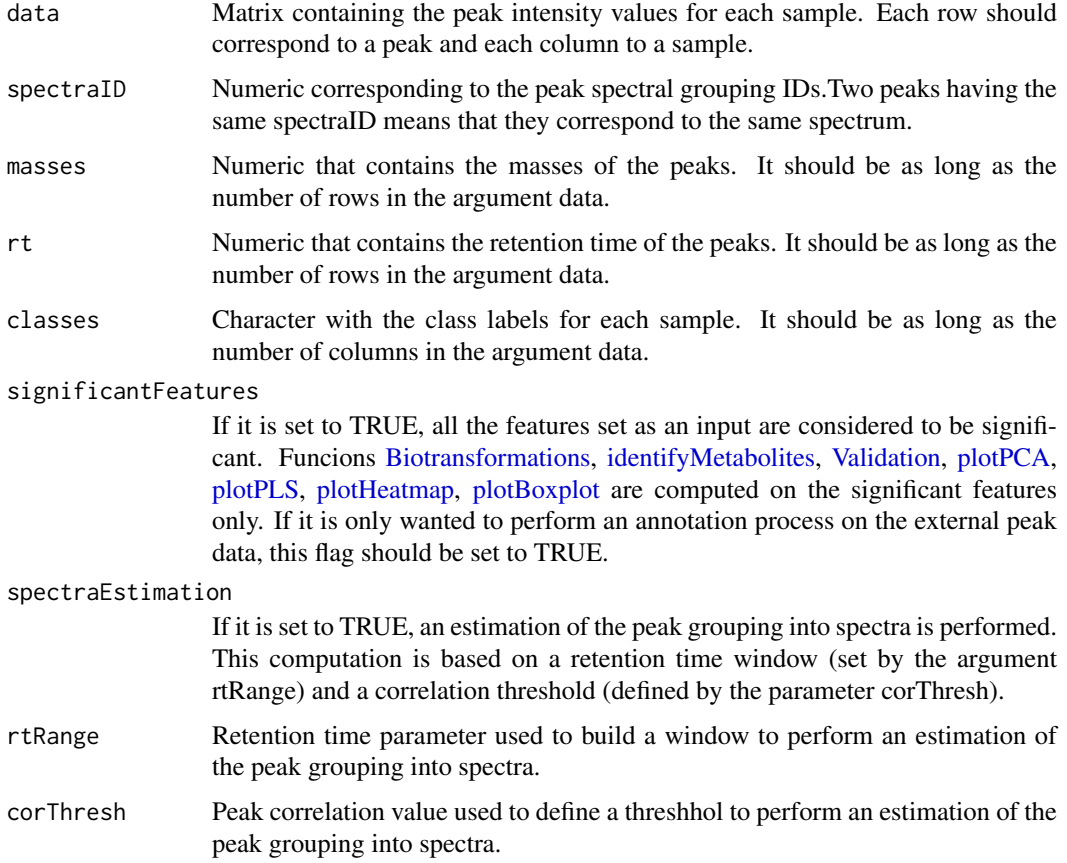

#### <span id="page-18-0"></span>metaboliteTable 19

#### Value

All the imput values are stored in a new MAIT object.

#### Author(s)

Francesc Fernandez, <francesc.fernandez.albert@upc.edu>

#### Examples

```
data(MAIT_sample)
peaks<-scores(MAIT)
aux<-getScoresTable(MAIT)
masses<-aux$extendedTable$mz
rt <- aux$extendedTable$rt
classFactor <- rep(classes(MAIT),classNum(MAIT))
importMAIT <- MAITbuilder (data=peaks,masses=masses,rt=rt,
significantFeatures=TRUE, spectraEstimation=TRUE, rtRange=0.2,
corThresh=0.7,classes=classFactor)
```
importMAIT

<span id="page-18-1"></span>metaboliteTable *Metabolite table generator*

# Description

Takes a [MAIT-class](#page-12-1) object and builds a table with the information related to the significant features and their possible identifications.

# Usage

```
metaboliteTable(MAIT.object,
                printCSVfile = FALSE)
```
#### Arguments

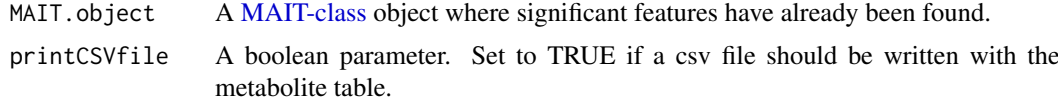

#### Value

An output table is stored in the folder (working directory)/Tables/SearchTable.csv having the fields:

- First column: search ID number.
- Second column (mz): Peak mass.
- Third column(rt): Peak retention time (in minutes).
- The columns from the third to the column labeled "p.adj" contain number of class samples where the peak has been detected and the intensities of the peak among samples.
- The P.adjust column contains the corrected peak p-value using bonferroni.
- <span id="page-19-0"></span>• The p column shows the peak p-value with no multiple test correction.
- The Fisher column shows the FIsher test results for the peak. Each of the letters separated by the character "\_" corresponds to a class value. Classes having the same letters are indistinguible whereas those having different letters are statistically different clases.
- The isotopes column shows if the peak has been identified as a possible isotope.
- The adduct column shows which kind of adduct or biotransformation could the peak be.
- Column Name contains the name of the possible metabolite identification for the peak.
- The column labeled spectra contains the spectral ID of the peak.
- Column Biofluid shows if the identified search is stored as a biofluid in the input database or not.
- The column ENTRY shows the database name of the entry for the metabolite.

#### Author(s)

Francesc Fernandez, <francesc.fernandez.albert@upc.edu>

#### See Also

[identifyMetabolites](#page-9-1) [spectralAnova](#page-0-0) [spectralTStudent](#page-0-0)

#### Examples

```
data(MAIT_sample)
MAIT<-spectralSigFeatures(MAIT,p.adj="fdr",parametric=TRUE)
MAIT<-Biotransformations(MAIT.object = MAIT, peakPrecision = 0.005)
MAIT <- identifyMetabolites(MAIT.object = MAIT, peakTolerance = 0.005,polarity="positive")
head(metaboliteTable(MAIT))
```
model *Model extractor for either PCA or PLS models*

#### Description

Function model returns the model for either the PCA, PLS models when functions [plotPCA](#page-26-1) or [plotPLS](#page-27-1) have been already respectively launched.

#### Usage

model(x,type)

#### Arguments

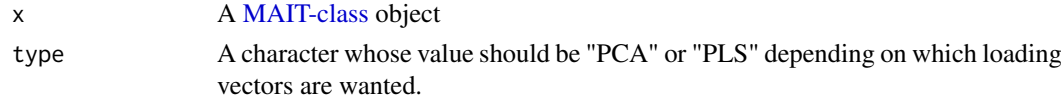

# Value

The PCA or PLS model

#### <span id="page-20-0"></span>models 21

# Author(s)

Francesc Fernandez, <francesc.fernandez.albert@upc.edu>

# See Also

[plotPCA](#page-26-1) or [plotPLS](#page-27-1)

# Examples

```
data(MAIT_sample)
MAIT<-spectralSigFeatures(MAIT,p.adj="fdr",parametric=TRUE)
MAIT<-plotPCA(MAIT,plot3d=FALSE)
model(MAIT,type="PCA")
MAIT<-plotPLS(MAIT,plot3d=FALSE)
```
model(MAIT, type="PLS")

models *Model extractor from a MAIT object*

## Description

Function models extracts the models of a MAIT object as a list.

#### Usage

```
models(MAIT.object)
```
# Arguments

MAIT.object A [MAIT-class](#page-12-1) object

# Value

A list containing the models of the MAIT object.

# Author(s)

Francesc Fernandez, <francesc.fernandez.albert@upc.edu>

# See Also

[MAIT-class](#page-12-1)

```
data(MAIT_sample)
MAIT<-spectralSigFeatures(MAIT,p.adj="fdr",parametric=TRUE)
models(MAIT)
```
<span id="page-21-0"></span>

This table contains the adducts to be looked up for when the LC/MS polarisation mode was set to Negative. The layout of the table is that of the CAMERA adduct table.

#### Value

A table having the fields:

- ID: An ID number
- name: The adduct name
- nmol: Number of fragments in the adduct
- charge: Electric charge of the adduct
- massdiff: Mass difference in the fragment caused by the adduct
- oidscore: Numeric relating the related clusters of ions
- quasi: Binary value showing the validness of the annotation group
- ips: Four values are possible (0.25,0.5,0.75,1) depending on the likelihood of the rule

#### Author(s)

Francesc Fernandez, <francesc.fernandez.albert@upc.edu>

#### See Also

[peakAnnotation](#page-23-1)

<span id="page-21-1"></span>ovClassifRatioData *Overall classification ratio extractor for MAIT objects*

# Description

Function ovClassifRatioData extracts the overall classification ratio for a [MAIT-class](#page-12-1) object

#### Usage

```
ovClassifRatioData(MAIT.object)
```
#### Arguments

MAIT.object A [MAIT-class](#page-12-1) object

# Value

A list containing the overall classification ratio of the [MAIT-class](#page-12-1) object for each classifier.

#### <span id="page-22-0"></span>ovClassifRatioTable 23

#### Author(s)

Francesc Fernandez, <francesc.fernandez.albert@upc.edu>

# See Also

[MAIT-class](#page-12-1) [Validation](#page-37-1)

#### Examples

```
data(MAIT_sample)
MAIT<-spectralSigFeatures(MAIT,p.adj="fdr",parametric=TRUE)
MAIT <- Validation(Iterations = 20, trainSamples= 15, MAIT.object = MAIT)
ovClassifRatioData(MAIT)
```
ovClassifRatioTable *Overall classification table extractor for MAIT objects*

#### Description

Function ovClassifRatioData extracts the overall classification table for a [MAIT-class](#page-12-1) object

# Usage

ovClassifRatioTable(MAIT.object)

# Arguments

MAIT.object A [MAIT-class](#page-12-1) object

# Value

A list containing the overall classification table of the MAIT object for each classifier showing the mean value and their standard error.

# Author(s)

Francesc Fernandez, <francesc.fernandez.albert@upc.edu>

# See Also

[MAIT-class](#page-12-1) [Validation](#page-37-1)

```
data(MAIT_sample)
MAIT<-spectralSigFeatures(MAIT,p.adj="fdr",parametric=TRUE)
MAIT <- Validation(Iterations = 20, trainSamples= 15, MAIT.object = MAIT)
ovClassifRatioTable(MAIT)
```
<span id="page-23-0"></span>Function parameters extracts the slot linkMAIT.Parameters-class of a [MAIT-class](#page-12-1) object. This class contains all the parameters that have been used in the previous functions. Typing a summary of this object, a matrix version of the parameters is obtained.

#### Usage

```
parameters(MAIT.object)
```
# Arguments

MAIT.object A [MAIT-class](#page-12-1) object

# Value

An object of the class MAIT.Parameters.

#### Author(s)

Francesc Fernandez, <francesc.fernandez.albert@upc.edu>

# See Also

#### [MAIT-class](#page-12-1)

# Examples

```
data(MAIT_sample)
MAIT<-spectralSigFeatures(MAIT,p.adj="fdr",parametric=TRUE)
MAIT <- Validation(Iterations = 20, trainSamples= 15, MAIT.object = MAIT)
parameters(MAIT)
```
<span id="page-23-1"></span>peakAnnotation *Spectra constructor and peak annotator*

#### Description

peakAnnotation function performs spectra building and peak annotation using the CAMERA package on a [MAIT-class](#page-12-1) object, after applying the [sampleProcessing](#page-32-1) function. The resultant [xsAnnotate](#page-0-0) object is stored in a [MAIT-class](#page-12-1) object.

# <span id="page-24-0"></span>peakAnnotation 25

# Usage

```
peakAnnotation(MAIT.object = NULL,
               corrWithSamp = 0.7,
               perfwhm = 0.6,
               sigma = 6,
               adductTable = NULL,
               printSpectraTable = TRUE,
               corr\text{Betaamp} = 0.75,
               pval = 0.05,
               calcIso = TRUE,
               calcCiS = TRUE,
               calcCaS = TRUE,
               graphMethod = "hcs",
               annotateAdducts = TRUE)
```
# Arguments

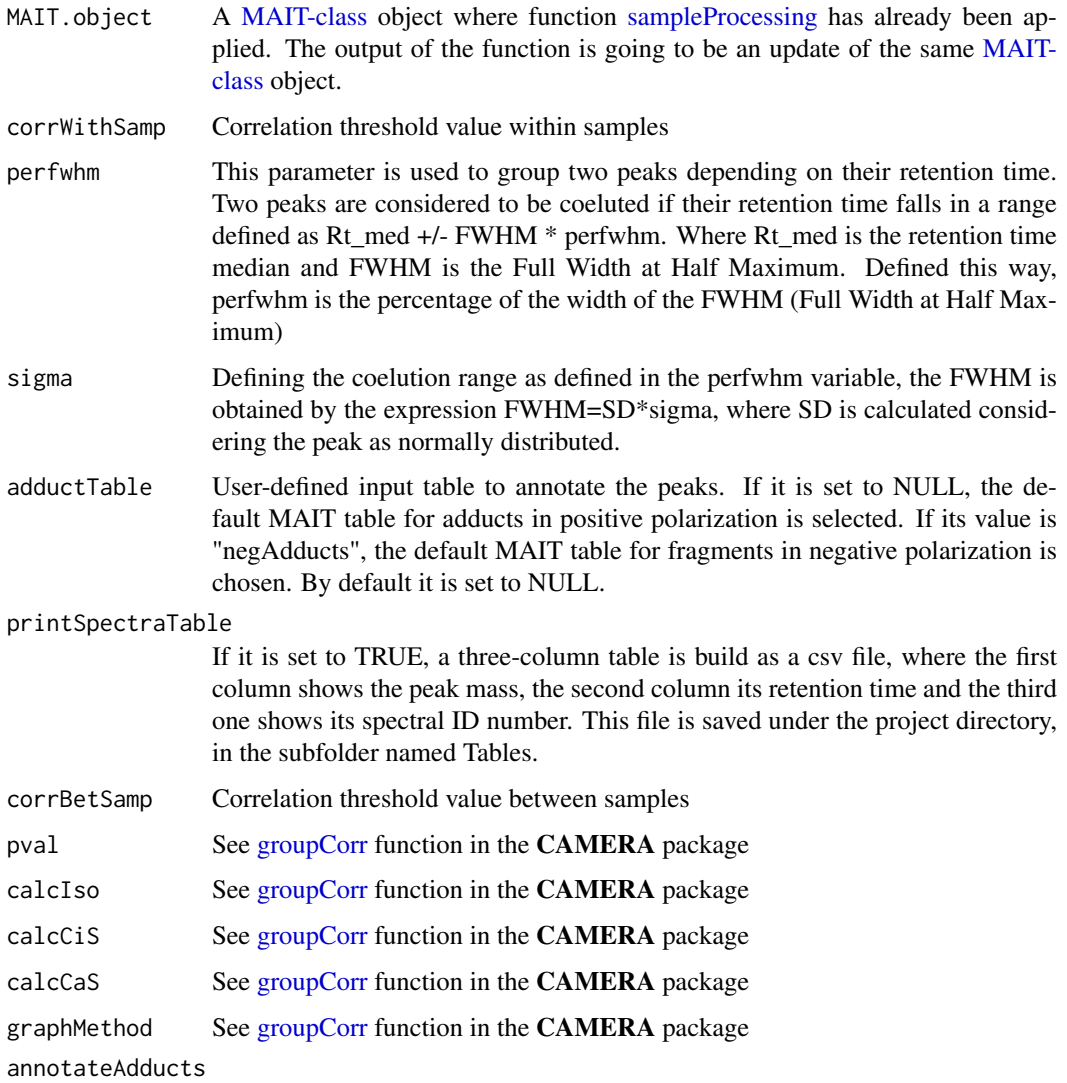

If it is set to TRUE, the function will perform an adduct annotation stage.

#### Value

A [MAIT-class](#page-12-1) object containing the [xsAnnotate-class](#page-0-0) in the rawData slot.

#### Author(s)

Francesc Fernandez, <francesc.fernandez.albert@upc.edu>

#### See Also

[xsAnnotate,xsAnnotate-class](#page-0-0)

#### Examples

```
#Provided that the data files are saved accordingly
#in subfolders under a folder named "data" (see vignette):
#MAIT<-sampleProcessing(dataDir = "data", project = "Results", snThres=2,rtStep=0.02)
#MAIT<-peakAnnotation(MAIT.object = MAIT,corrWithSamp = 0.7, corrBetSamp = 0.7,perfwhm = 0.6)
```
<span id="page-25-1"></span>plotBoxplot *Prints a png file for each of the significant peak/spectra present in the input*

#### Description

This function takes a [MAIT-class](#page-12-1) object containing information related to the significant features and plots a boxplot for each significant feature (peak or spectra).

# Usage

```
plotBoxplot(MAIT.object=NULL)
```
## Arguments

MAIT.object A [MAIT-class](#page-12-1) object where significant features have already been found.

# Value

A boxplot is stored as a png file for each of the significant features (peak or spectra). The files will be stored in the directory (working directory)/Boxplots

# Author(s)

Francesc Fernandez, <francesc.fernandez.albert@upc.edu>

#### See Also

[spectralAnova](#page-0-0) [spectralTStudent](#page-0-0)

```
data(MAIT_sample)
MAIT<-spectralSigFeatures(MAIT,p.adj="fdr",parametric=TRUE)
MAIT<-plotBoxplot(MAIT)
```
<span id="page-25-0"></span>

<span id="page-26-2"></span><span id="page-26-0"></span>

This function takes a MAIT object containing information of the significant features in the data and plots 10 heatmaps. 5 diferent p-values (0.05, 0.01, 0.001, 1e-4 and 1e-5) and two clustering distances (euclidean and pearson) are used.

#### Usage

```
plotHeatmap(MAIT.object=NULL)
```
# Arguments

MAIT.object A [MAIT-class](#page-12-1) object where significant features have already been found.

#### Value

10 different heatmaps using 5 p-values (0.05, 0.01, 0.001, 1e-4 and 1e-5) and two clustering distances (euclidean and pearson) are created. The plots will be stored as png files in a folder called (working directory)/Heatmaps

# Author(s)

Francesc Fernandez, <francesc.fernandez.albert@upc.edu>

#### See Also

[spectralAnova](#page-0-0) [spectralTStudent](#page-0-0)

#### Examples

```
data(MAIT_sample)
MAIT<-spectralSigFeatures(MAIT,p.adj="fdr",parametric=TRUE)
MAIT<-plotHeatmap(MAIT)
```
<span id="page-26-1"></span>plotPCA *2D and 3D PCA scoreplots from a MAIT object*

#### Description

This function takes a MAIT-class object containing information of the significant features in the data and performs 2D scoreplots (PC1 vs PC2, PC2 vs PC3 and PC1 vs PC3) saved as png files. Additionally it also performs an interactive 3D PCA scoreplot.

# Usage

```
plotPCA (MAIT.object=NULL,
         Log=FALSE,
 center=TRUE,
 scale=TRUE,
 plot3d=TRUE)
```
# Arguments

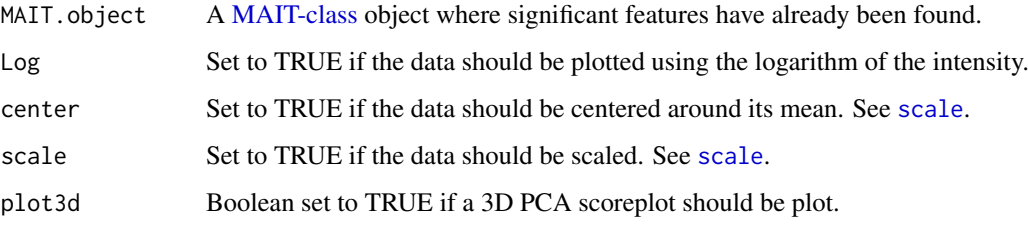

# Value

Three different PCA scoreplots are printed in three png files. One using PC1 vs PC2, another with PC1 vs PC3 and the last one with PC2 vs PC3. The files will be stored in the directory (working directory)/PCA\_Scoreplots. Moreover, an interactive 3D PCA scoreplot is also generated through function [PCAplot3d.](#page-0-0)

# Author(s)

Francesc Fernandez, <francesc.fernandez.albert@upc.edu>

# See Also

[spectralAnova](#page-0-0) [spectralTStudent](#page-0-0)

#### Examples

```
data(MAIT_sample)
MAIT<-spectralSigFeatures(MAIT,p.adj="fdr",parametric=TRUE)
MAIT<-plotPCA(MAIT,plot3d=FALSE)
```
<span id="page-27-1"></span>plotPLS *2D and 3D PLS scoreplots from a MAIT object*

#### Description

This function takes a MAIT-class object containing information of the significant features in the data and performs 2D scoreplots (PC1 vs PC2, PC2 vs PC3 and PC1 vs PC3) saved as png files. Additionally it also performs an interactive 3D PLS scoreplot.

<span id="page-27-0"></span>

### <span id="page-28-0"></span>posAdducts 29

#### Usage

```
plotPLS (MAIT.object=NULL,
         Log=FALSE,
 center=TRUE,
 scale=TRUE,
 plot3d=TRUE)
```
# Arguments

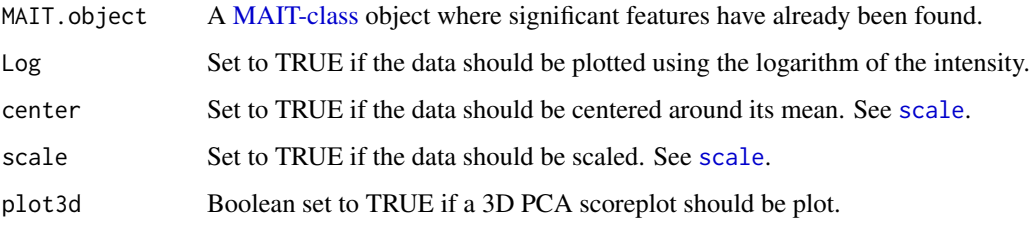

#### Value

If the number of components in the PLS is found to be three or more, three different PLS scoreplots are printed in three png files. One using PC1 vs PC2, another with PC1 vs PC3 and the last one with PC2 vs PC3. If the number of components is less than three, all the possible plots of these three are created. The files will be stored in the directory (working directory)/PLS\_Scoreplots. Moreover, an interactive 3D PLS scoreplot is also generated through function [PCAplot3d.](#page-0-0)

# Author(s)

Francesc Fernandez, <francesc.fernandez.albert@upc.edu>

# See Also

[spectralAnova](#page-0-0) [spectralTStudent](#page-0-0)

#### Examples

```
data(MAIT_sample)
MAIT<-spectralSigFeatures(MAIT,p.adj="fdr",parametric=TRUE)
MAIT<-plotPLS(MAIT,plot3d=FALSE)
```
posAdducts *Positive adducts table*

# Description

This table contains the adducts to be looked up for when the LC/MS polarisation mode was set to positive. The layout of the table is that of the CAMERA adduct table.

30 pvalues and the property of the set of the property of the property of the property of the property of the property of the property of the property of the property of the property of the property of the property of the

# Value

A table having the fields:

- ID: An ID number
- name: The adduct name
- nmol: Number of fragments in the adduct
- charge: Electric charge of the adduct
- massdiff: Mass difference in the fragment caused by the adduct
- oidscore: Numeric relating the related clusters of ions
- quasi: Binary value showing the validness of the annotation group
- ips: Four values are possible  $(0.25, 0.5, 0.75, 1)$  depending on the likelihood of the rule

#### Author(s)

Francesc Fernandez, <francesc.fernandez.albert@upc.edu>

# See Also

[peakAnnotation](#page-23-1)

pvalues *Pvalues extractor from a MAIT object*

# Description

Function pvalues extracts the pvalues contained in a [MAIT-class](#page-12-1) object.

# Usage

```
pvalues(MAIT.object)
```
#### Arguments

MAIT.object A [MAIT-class](#page-12-1) object

# Value

A numeric vector containing the pvalues of a [MAIT-class](#page-12-1) object.

# Author(s)

Francesc Fernandez, <francesc.fernandez.albert@upc.edu>

# See Also

[MAIT-class](#page-12-1) [spectralSigFeatures](#page-36-1)

<span id="page-29-0"></span>

#### <span id="page-30-0"></span>pvaluesCorrection 31

# Examples

```
data(MAIT_sample)
MAIT<-spectralSigFeatures(MAIT,p.adj="fdr",parametric=TRUE)
pvalues(MAIT)
```
pvaluesCorrection *P-values correction extractor from a MAIT object*

# Description

Function pvaluesCorrection returns a character showing wheter some multiple testing correction has been perfomed on the p-values.

#### Usage

pvaluesCorrection(MAIT.object)

#### Arguments

MAIT.object A [MAIT-class](#page-12-1) object

#### Value

The output is a character whose values could be "None" if no p-value correction has been performed or "Bonferroni" if Bonferroni multiple test correction was selected when function [spectralSigFea](#page-36-1)[tures](#page-36-1) was applied.

# Author(s)

Francesc Fernandez, <francesc.fernandez.albert@upc.edu>

#### See Also

[MAIT-class](#page-12-1) [spectralSigFeatures](#page-36-1)

```
data(MAIT_sample)
MAIT<-spectralSigFeatures(MAIT,p.adj="fdr",parametric=TRUE)
pvaluesCorrection(MAIT)
```
<span id="page-31-2"></span><span id="page-31-0"></span>

Function rawData extracts the raw data used to build the [MAIT-class](#page-12-1) object

# Usage

```
rawData(MAIT.object)
```
# Arguments

MAIT.object A [MAIT-class](#page-12-1) object

# Value

A list containing either a xcmsSet or a [xsAnnotate](#page-0-0) object.

# Author(s)

Francesc Fernandez, <francesc.fernandez.albert@upc.edu>

# See Also

[xsAnnotate-class](#page-0-0)

# Examples

data(MAIT\_sample) MAIT rawData(MAIT)

<span id="page-31-1"></span>resultsPath *Retrieves the folder where the results are saved for a MAIT object*

# Description

Function resultsPath returns the folder where the plots and tables are saved for a [MAIT-class](#page-12-1) object

# Usage

resultsPath(MAIT.object)

#### <span id="page-32-0"></span>Arguments

MAIT.object A [MAIT-class](#page-12-1) object

#### Value

A character showing where the plots and tables have been stored.

#### Author(s)

Francesc Fernandez, <francesc.fernandez.albert@upc.edu>

#### See Also

[MAIT-class](#page-12-1)

#### Examples

```
data(MAIT_sample)
MAIT<-spectralSigFeatures(MAIT,p.adj="fdr",parametric=TRUE)
resultsPath(MAIT)
```
<span id="page-32-1"></span>sampleProcessing *Peak detector of netCDF samples using xcms package*

#### Description

sampleProcessing takes a set of netCDF files containing LC/MS sample data and performs a peak detection, retention time correction and peak grouping steps using the package xcms. A [MAIT-class](#page-12-1) object is created and all the informated is saved in it.

# Usage

```
sampleProcessing(dataDir = NULL,
                 snThres = 5,
                 Sigma = 5/2.3548,
mzSlices = 0.3,
retcorrMethod = "loess",
groupMethod = "density",
bwGroup = 3,
mzWidGroup = 0.25,filterMethod = "centWave",
prefix = c(3,3000),
   rtStep = 0.03,
nSlaves = 0.
minfrac = 0.5,
                 minamp = 1,
peakwidth = c(5, 20),
project = NULL,
ppm = 10,
                 family = c("gaussian", "symmetric"),
                 span = 0.2,
                 fwhm = 30)
```
# <span id="page-33-0"></span>Arguments

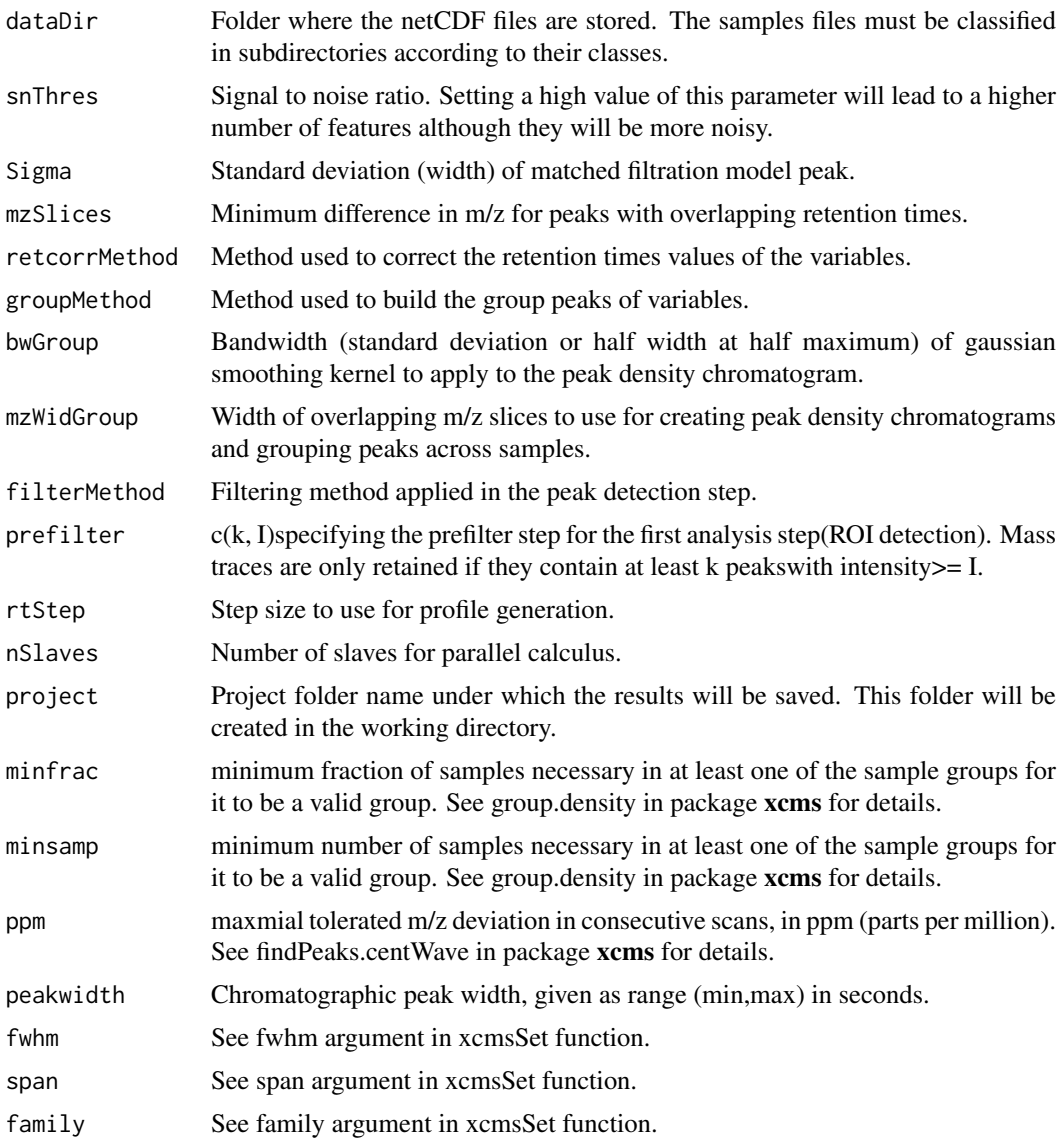

# Value

A [MAIT-class](#page-12-1) object containing the data of the netCDF files. The xcmsSet-class object can be retrieved using the function [rawData.](#page-31-2)

# Author(s)

Francesc Fernandez, <francesc.fernandez.albert@upc.edu>

```
#Provided that the data files are saved accordingly
#in subfolders under a folder named "data" (see vignette):
#MAIT<-sampleProcessing(dataDir = "data", project = "Results", snThres=2,rtStep=0.02)
```
<span id="page-34-0"></span>

Function scores extracts the scores MAIT object

# Usage

scores(object, type,...)

# Arguments

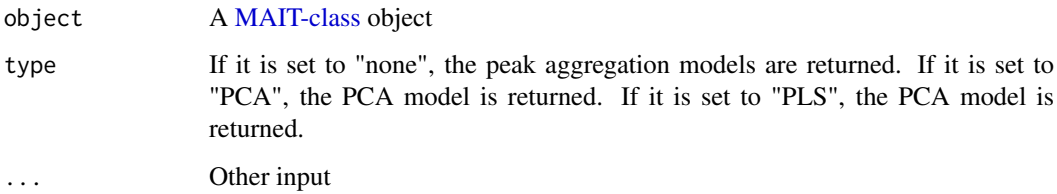

# Value

A numeric matrix containing the scores saved in the MAIT object

# Author(s)

Francesc Fernandez, <francesc.fernandez.albert@upc.edu>

# See Also

[MAIT-class](#page-12-1)

```
data(MAIT_sample)
MAIT<-spectralSigFeatures(MAIT,p.adj="fdr",parametric=TRUE)
scores(MAIT)
```

```
MAIT<-plotPCA(MAIT,plot3d=FALSE)
scores(MAIT, type="PCA")
```

```
MAIT<-plotPLS(MAIT,plot3d=FALSE)
scores(MAIT, type="PLS")
```
<span id="page-35-1"></span><span id="page-35-0"></span>

Function sigPeaksTable takes an [MAIT-class](#page-12-1) object containing significant feature information and builds a table with the information related to these features.

#### Usage

```
sigPeaksTable(MAIT.object=NULL,
             printCSVfile=FALSE,
             extendedTable = TRUE,
             printAnnotation=TRUE)
```
# Arguments

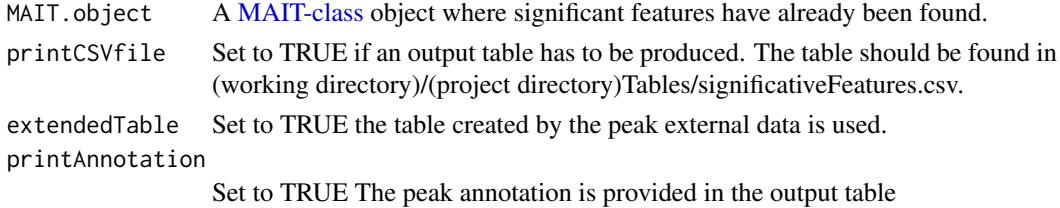

# Value

A table containing:

- First column (mz): Peak mass
- Second column(mzmin): Minimum peak mass of the peak group.
- Third column(mzmax): Maximum peak mass of the peak group.
- Fourth column(rt): Peak retention time (in minutes).
- Fifth column(rtmin): Minimum peak retention time of the peak group.
- Sixth column(rtmax): Maximum peak retention time of the peak group.
- Seventh column(npeaks): Number of samples where the peak has been detected.
- The columns from the nineth to the column labeled "isotopes" contain number of class samples where the peak has been detected and the intensities of the peak among samples.
- The isotopes column shows if the peak has been identified as a possible isotope.
- The adduct column shows which kind of adduct could the peak be.
- The column labeled pcgroup contains the spectral ID of the peak.
- The P.adjust column contains the corrected peak p-value using post-hoc methods.
- The p column shows the peak p-value with no multiple test correction.
- The Fisher column shows the Fisher test results for the peak. Each of the letters separated by the character "\_" corresponds to a class value. Classes having the same letters are indistinguible whereas those having different letters are statistically different clases.
- The last columns contain the mean and median values for each feature

#### <span id="page-36-0"></span>spectralSigFeatures 37

#### Author(s)

Francesc Fernandez, <francesc.fernandez.albert@upc.edu>

#### See Also

[spectralTStudent](#page-0-0) [spectralAnova](#page-0-0)

#### Examples

```
data(MAIT_sample)
MAIT<-spectralSigFeatures(MAIT,p.adj="fdr",parametric=TRUE)
head(sigPeaksTable(MAIT))
```
<span id="page-36-1"></span>spectralSigFeatures *Extract significant features from a MAIT object*

#### Description

Function spectralSigFeatures takes a [MAIT-class](#page-12-1) object and obtains which of the variables are significant given a p-value threshold. The parameters of the significant features can ve printed to an output table (TRUE by default). Depending on the number of classes in the data, the function chooses between using ANOVA tests through function [spectralAnova,](#page-0-0) or T-Student tests by using function [spectralTStudent.](#page-0-0)

# Usage

```
spectralSigFeatures(MAIT.object = NULL,
                    pvalue = 0.05,
                    p.addj = "none",printCSVfile = FALSE,
                    scale = FALSE,
                    parametric = TRUE,
                    var.equal = FALSE,
                    test.fun = NULL,
                    jitter = FALSE,
                    jitter.factor = 1,
                    jitter.amount = 0,
                    namefun = NULL)
```
# Arguments

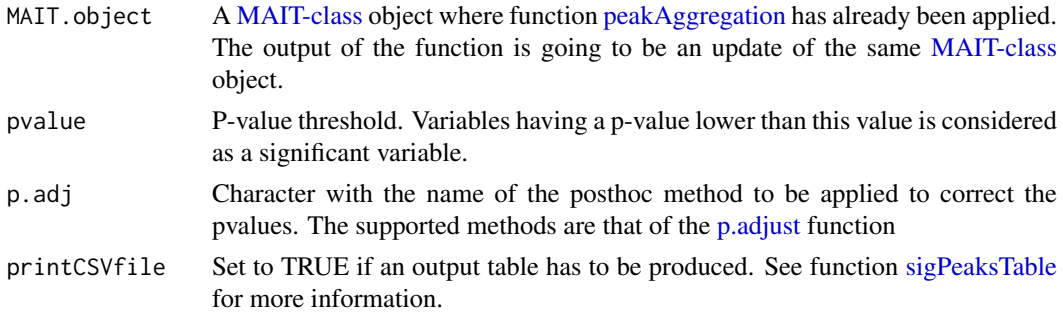

<span id="page-37-0"></span>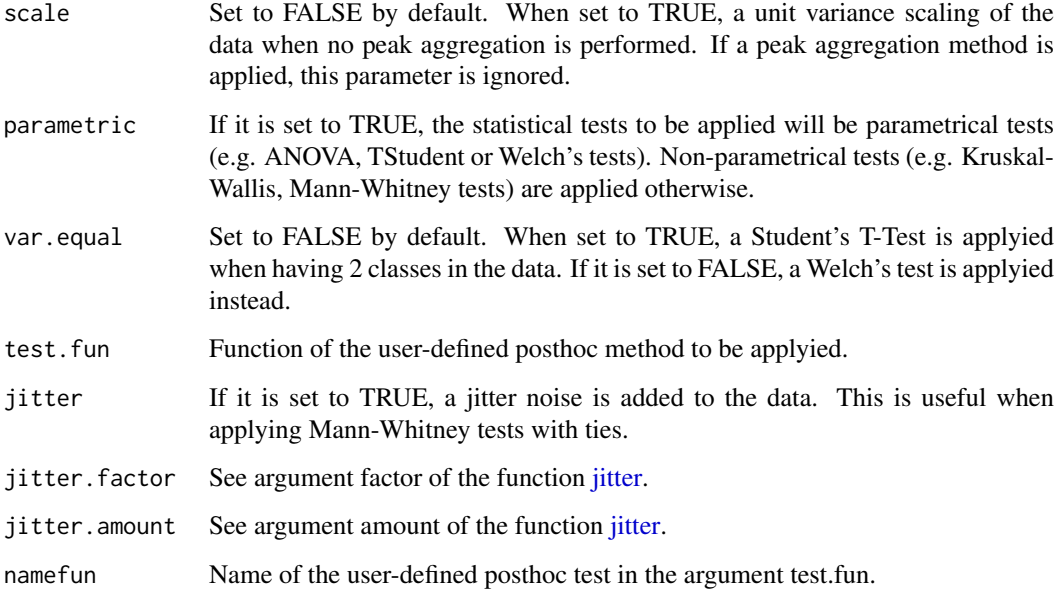

# Value

A [MAIT-class](#page-12-1) object containing the significant features of the scores slot of [MAIT-class](#page-12-1) object used as an input.

# Author(s)

Francesc Fernandez, <francesc.fernandez.albert@upc.edu>

#### See Also

[MAIT-class](#page-12-1) [spectralTStudent](#page-0-0) [spectralAnova](#page-0-0) [sigPeaksTable](#page-35-1)

# Examples

```
data(MAIT_sample)
MAIT<-spectralSigFeatures(MAIT,p.adj="fdr",parametric=TRUE)
```
<span id="page-37-1"></span>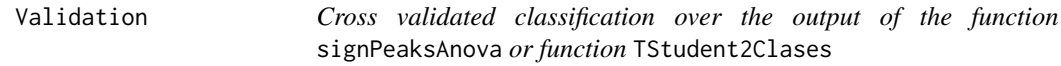

# Description

Function Validation performs a cross-validated classification using three different classifiers: KNN, PLSDA and SVM. The output comes in a table with the classification ratio and its standard error. The classification ratio is weighted to take into account the different sample number of each class.

#### <span id="page-38-0"></span>Validation 39

# Usage

```
Validation(Iterations=NULL,
               MAIT.object=NULL,
               trainSamples=NULL,
               PCAscale=FALSE,
               PCAcenter=TRUE,
               RemoveOnePeakSpectra=FALSE,
               tuneSVM=FALSE,
           scale=TRUE)
```
# Arguments

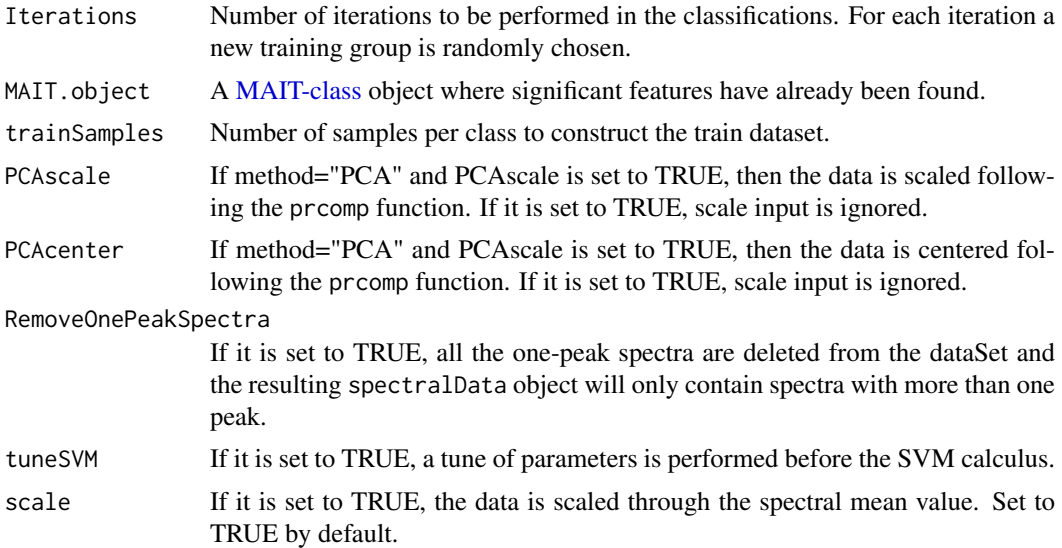

# Value

The numerical results of the classification per class and per classifier are saved in a [MAIT-class](#page-12-1) object. Additionally, a table is also included in the output both in the list (field table) and printed as a csv file in the folder (working directory)/Validation. A boxplot is also printed as a png in the same folder showing the differences between classifiers. The confusion matrices of each iteration and classifier are also stored as csv files.

# Author(s)

Francesc Fernandez, <francesc.fernandez.albert@upc.edu>

#### See Also

[peakAggregation](#page-0-0) [spectralAnova](#page-0-0) [spectralTStudent](#page-0-0) [spectralSigFeatures](#page-36-1)

```
data(MAIT_sample)
MAIT<-spectralSigFeatures(MAIT,p.adj="fdr",parametric=TRUE)
MAIT <- Validation(Iterations = 20, trainSamples= 15, MAIT.object = MAIT)
```
# <span id="page-39-0"></span>Index

∗Topic classes MAIT-class, [13](#page-12-0) MAIT.FeatureData-class, [14](#page-13-0) MAIT.FeatureInfo-class, [14](#page-13-0) MAIT.Parameters-class, [15](#page-14-0) MAIT. PhenoData-class, [16](#page-15-0) MAIT.RawData-class, [16](#page-15-0) MAIT.Validation-class, [17](#page-16-0) ∗Topic file Biotransformations, [2](#page-1-0) biotransformationsTable, [4](#page-3-0) Database, [6](#page-5-0) identifyMetabolites, [10](#page-9-0) MAIT, [13](#page-12-0) metaboliteTable, [19](#page-18-0) negAdducts, [22](#page-21-0) peakAnnotation, [24](#page-23-0) plotPCA, [27](#page-26-0) plotPLS, [28](#page-27-0) posAdducts, [29](#page-28-0) sigPeaksTable, [36](#page-35-0) spectralSigFeatures, [37](#page-36-0) ∗Topic function plotBoxplot, [26](#page-25-0) plotHeatmap, [27](#page-26-0) sampleProcessing, [33](#page-32-0) Biotransformations, [2,](#page-1-0) *[4](#page-3-0)*, *[11](#page-10-0)*, *[15](#page-14-0)*, *[18](#page-17-0)* biotransformationsTable, [4](#page-3-0) classes, [4,](#page-3-0) *[6](#page-5-0)*, *[16](#page-15-0)* classifRatioClasses, [5,](#page-4-0) *[17](#page-16-0)* classNum, [6,](#page-5-0) *[16](#page-15-0)* Database, [6](#page-5-0) featureID, [7](#page-6-0)

featureInfo, [8](#page-7-0) featureSigID, [8](#page-7-0) FisherLSD, *[12](#page-11-0)*

getScoresTable, [9](#page-8-0) groupCorr, *[25](#page-24-0)*

identifyMetabolites, *[7](#page-6-0)*, [10,](#page-9-0) *[15](#page-14-0)*, *[18](#page-17-0)*, *[20](#page-19-0)*

# jitter, *[38](#page-37-0)*

```
loadings, 11
loadings,MAIT-method (MAIT-class), 13
LSDResults, 12
```

```
MAIT, 13
MAIT-class, 2–13, 13, 19–39
MAIT.FeatureData-class, 14
MAIT.FeatureInfo-class, 14
MAIT.Parameters-class, 15
16
16
MAIT.Validation-class, 17
MAITbuilder, 14, 18
metaboliteTable, 7, 11, 15, 19
model, 20
model,MAIT-method (MAIT-class), 13
models, 21
```

```
negAdducts, 22
```
ovClassifRatioData, *[17](#page-16-0)*, [22](#page-21-0) ovClassifRatioTable, [23](#page-22-0)

```
p.adjust, 37
parameters, 24
PCAplot3d, 28, 29
peakAggregation, 14, 15, 37, 39
peakAnnotation, 15, 16, 22, 24, 30
plotBoxplot, 18, 26
plotHeatmap, 15, 18, 27
plotPCA, 11–15, 18, 20, 21, 27
plotPLS, 11–15, 18, 20, 21, 28
posAdducts, 29
pvalues, 30
pvaluesCorrection, 31
```
rawData, [32,](#page-31-0) *[34](#page-33-0)* resultsPath, *[16](#page-15-0)*, [32](#page-31-0)

```
sampleProcessing, 15, 24, 25, 33
scale, 28, 29
scores, 35
scores,MAIT-method (MAIT-class), 13
```
#### $I<sub>N</sub>$  and  $I<sub>1</sub>$  and  $I<sub>2</sub>$  and  $I<sub>3</sub>$  and  $I<sub>4</sub>$  and  $I<sub>4</sub>$  and  $I<sub>4</sub>$  and  $I<sub>4</sub>$  and  $I<sub>4</sub>$  and  $I<sub>4</sub>$  and  $I<sub>4</sub>$  and  $I<sub>4</sub>$  and  $I<sub>4</sub>$  and  $I<sub>4</sub>$  and  $I<sub>4</sub>$  a

sigPeaksTable , [36](#page-35-0) , *[37,](#page-36-0) [38](#page-37-0)* spectralAnova , *[3](#page-2-0)* , *[10](#page-9-0)* , *[20](#page-19-0)* , *[26–](#page-25-0)[29](#page-28-0)* , *[37–](#page-36-0)[39](#page-38-0)* spectralSigFeatures , *[8](#page-7-0) , [9](#page-8-0)* , *[11](#page-10-0) , [12](#page-11-0)* , *[15](#page-14-0)* , *[30](#page-29-0) , [31](#page-30-0)* , [37](#page-36-0) , *[39](#page-38-0)* spectralTStudent , *[3](#page-2-0)* , *[10](#page-9-0)* , *[20](#page-19-0)* , *[26–](#page-25-0)[29](#page-28-0)* , *[37–](#page-36-0)[39](#page-38-0)* summary,MAIT-method *(*MAIT-class *)* , [13](#page-12-0)

Validation , *[5](#page-4-0)* , *[15](#page-14-0)* , *[17,](#page-16-0) [18](#page-17-0)* , *[23](#page-22-0)* , [38](#page-37-0)

xsAnnotate , *[13](#page-12-0) [–17](#page-16-0)* , *[24](#page-23-0)* , *[26](#page-25-0)* , *[32](#page-31-0)* xsAnnotate-class , *[26](#page-25-0)*